Mathematical Theory and Modeling ISSN 2224-5804 (Paper) ISSN 2225-0522 (Online) Vol.5, No.4, 2015

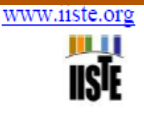

# Approximate Solution of Nonlinear fractional Integro-Differential Equations By He's Homotopy Perturbation Method And The Modification of He's Variational Iteration Method

M.H.Saleh, D.SH.Mohamed, M.H.Ahmed and A.K.Farhood\*

Mathematics Department, Faculty of Science, Zagazig University, Zagazig, Egypt \*- E-mail: asiaadnan77@gmail.com

#### Abstract

In this paper, we compare the modification of He's variational iteration method (MVIM), and He's homotopy perturbation method (HPM), in order to obtain the approximate solution of nonlinear fractional integro-differential equations of Volterra and Fredholm integro-differential equations, we present some examples to find out accuracy of the methods.

keywords: Fractional integro-differential equations, Caputo derivative, modification of He's variational iteration method, homotopy perturbation method.

#### 1. Introduction

The fractional integro-differential equations is a special kind of equations collecting integro-differential equations and calculus, $([17],[18])$ . In recent years, there has been a growing mathematical formulations of physical phenomena, such as nonlinear fractional analysis and their applications in the theory of Engineering, Mechanics, Physics, Chemical kinetics, Astronomy, Biology Economics, potential theory and Electrostatics contain integro-differential equations, ([3],[6],[15],[16]).

The variational iteration method was first proposed by He,  $([1],[2],[13])$ , and was been worked out over a number of years by many authors. This method has been shown to effectively, easily and accurately solve a large class of nonlinear problems.In this paper our propose the reliable modification of He's VIM (MVIM), that was introduced by Gharbani,[1], for solving the nonlinear fractional integro-differential equations by constructing an initial trial-function without unknown parameters so that one iteration leads to exact solution.

The other propose of this paper we study He's perturbation method,[7], for approximating the solution of nonlinear fractional integro-differential equations.We well consider fractional order integro-differential equations of the form:

$$
D^{\alpha}y(x) = g(x) + \lambda \int_0^x k(x, t) F(y(t)) dt,
$$
\n(1.1)

and

$$
D^{\alpha}y(x) = g(x) + \lambda \int_0^1 k(x, t) F(y(t)) dt,
$$
\n(1.2)

for  $x, t \in [0, 1], \lambda$  is a numerical parameter, where the function  $g(x), k(x, t)$  are known and  $y(x)$  is the unknown function,  $D^{\alpha}$  is Caputo's fractional derivative and  $\alpha$  is a parameter describing the order of the fractional derivative and  $F(y(x)) = f(y(t))<sup>q</sup>, q > 1$ , is a nonlinear continuous function.

#### 2. Basic definitions

In this section we present some basic definitions and properties of the fractional calculus theory, which are used in this paper, $([5],[9],[14])$ .

### Definition: 2.1

A real function  $y(x)$ ,  $x > 0$ , is said to be in the space  $C_{\mu}$ ,  $\mu \in R$ , if there exists a real number  $p > \mu$ , such that  $y(x) = x^p y_1(x)$ , where  $y_1(x) \in C[0,1)$ . Clearly  $C_\mu \subset C_\beta$  if  $\beta \leq \mu$ .

### Definition: 2.2

A function  $y(x)$ ,  $x > 0$ , is said to be in the space  $C_{\mu}^{m}$ ,  $m \in N \cup \{0\}$ , if  $y^{(m)} \in C_{\mu}$ .

### Definition: 2.3

The left sided Riemann-Liouville fractional integral operator  $\alpha \geq 0$ , of a function,  $y \in C_\mu$ ,  $\mu \geq -1$ , is defined as:

$$
I^{\alpha}y(x) = \frac{1}{\Gamma(\alpha)} \int_0^x (x - t)^{\alpha - 1} y(t) dt, \quad \alpha > 0, \quad x > 0.
$$
 (2.1)

$$
I^{0}y(x) = y(x) \quad , (I^{0} = I \text{ identity operator}). \tag{2.2}
$$

### Definition: 2.4

Let  $y \in C_{-1}^m$ ,  $m \in N \cup 0$ , then the Caputo's fractional derivative of  $y(x)$  is defined as.

$$
D^{\alpha}y(x) = \begin{cases} J^{m-\alpha}y^m(x), & m-1 < \alpha \le m , m \in \mathbb{N} ,\\ \frac{D^m y(x)}{Dx^m}, & \alpha = m. \end{cases}
$$
 (2.3)

Hence, we have the following properties:

$$
I^{\alpha}y(x)I^{\beta}y(x) = I^{\alpha+\beta}y(x), \quad \text{for all } \alpha, \beta \ge 0, \ y \in C_{\mu}, \ \mu > 0. \tag{2.4}
$$

$$
I^{\alpha}x^{\gamma} = \frac{\Gamma(\gamma + 1)}{\Gamma(\gamma + 1 - \alpha)} x^{\gamma - \alpha},\tag{2.5}
$$

for  $x > 0$ ,  $\alpha \ge 0$ ,  $\gamma > -1$ .

$$
I^{\alpha}D^{\alpha}y(x) = y(x) - \sum_{k=0}^{m-1} y^{(k)}(0^+)\frac{x^k}{k!}, \quad x > 0.
$$
 (2.6)

And Caputo fractional differentiation is a linear operation, similar to inter order differentiation.

 $D^{\alpha}[\lambda y(x) + \mu g(x)] = \lambda D^{\alpha}y(x) + \mu D^{\alpha}g(x)$ , where  $\lambda$  and  $\mu$  are constants.

### 3. Numerical solution of nonlinear Volterra and Fredholm fractional integro-differential equations

In this section the Modified of He's Variational iteration Method and He's Homotopy Perturbation method are applied for solving nonlinear fractional integro-differential equations.

### The Modified of He's Variational iteration Method

In the first we will propose the reliable modification of the  $(VIM)$ , [1], for solving nonlinear fractional integro-differential equations withe initial conditions by constructing an initial trial-function without unknown parameters.

Here,we consider the following fractional functional equation,

$$
Ly(x) + Ry(x) + Ny(x) = g(x),
$$
\n(3.1)

where  $L_x = D^{\alpha}$ , R is a linear differential operator, N represents the nonlinear terms, and g is the source term. By using (2.6) applying the inverse  $L_x^{-1}$  to both sides of (3.1) we obtain:

$$
y(x) = f(x) - L_x^{-1}[Ry(x)] - L_x^{-1}[Ny(x)],
$$
\n(3.2)

where  $L_x^{-1} = I^{\alpha}$ , and  $L_x^{-1}[g(x)] = f(x)$ . Can be applied in the above equations (1.1) and (1.2) and using the basic character of He s method is construction of a correction fractional for (3.1) which reads,

$$
y_{n+1}(x) = y_n(x) + \int_0^x \lambda(t) [Ly_N(t) + R\tilde{y}_N(t) + N\tilde{y}_n(t) - g(t)] dt,
$$
\n(3.3)

and

$$
y_{n+1}(x) = y_n(x) + \int_0^1 \lambda(t) [Ly_N(t) + R\tilde{y}_N(t) + N\tilde{y}_n(t) - g(t)] dt,
$$
\n(3.4)

where  $\lambda$  is a Lagrange multiplier which can be identified optimally via Variational theory, [13],  $y_n$  is the nth approximate solution of (1.1) or (1.2), and  $\tilde{y}_n$  denotes a restricted Variation,  $\delta \tilde{y}_n = 0$ , to solve equations (3.3) and (3.4) use a Lagrange multiplier resulting from the integration by parts.

Then the successive approximations  $y_n(x)$ ,  $n \geq 0$  of the solution  $y(x)$  can obtain by using a Lagrange multiplier and by using any selective function  $y_0(x),([10],[11],[12])$ . The exact solution may be obtain by using,

$$
\lim_{x \to \infty} y_n(x) = y(x). \tag{3.5}
$$

As a result, we have the following Variational iteration formula for (3.2),

 $\sqrt{ }$  $\int$ 

 $\overline{a}$ 

$$
y_0(x) \text{ is an arbitrary initial guess,}
$$
  
\n
$$
y_{n+1}(x) = f(x) - L_x^{-1}[Ry_n(x)] - L_x^{-1}[Ny_n(x)],
$$
\n(3.6)

The MVIM, that was introduced by Ghorbai et al,[1], can be established based on the assumption that the function  $f(x)$  of the iterative relation (3.6) can be divided into two parts, namely  $f_0(x)$  and  $f_1(x)$ , then we set,

$$
f(x) = f_0(x) + f_1(x) . \tag{3.7}
$$

According to the assumption (3.7) and by the relationship (3.6), we construct the following Variational iteration formula,

$$
\begin{cases}\ny_0(x) = f_0(x), \\
y_1(x) = f(x) - L_x^{-1}[Rf_0(x)] - L_x^{-1}[Nf_0(x)], \\
y_{n+1}(x) = f(x) - L_x^{-1}[Ry_n(x)] - L_x^{-1}[Ny_n(x)].\n\end{cases}
$$
\n(3.8)

#### He's Homotopy perturbation method

The basic consider of homotopy perturbation method illustrated by consider the following nonlinear functional equation,  $([4],[8])$ .

$$
A(u) = y(x), \tag{3.9}
$$

www.iiste.org

with the following boundary conditions,  $(U, \frac{\partial u}{\partial n}) = 0$ ,  $x \in \Gamma$ , where A is a general functional operator, U is a boundary operator,  $y(x)$  is a known analytic function, and Γ is the boundary of domain  $\Omega$ , the operator A can be decomposed into two parts L and N, where L is linear and N is a nonlinear operator, equation  $(3.9)$ can by rewritten as the following:

$$
L(U) + N(U) - y(x) = 0.
$$
\n(3.10)

We construct a homotopy  $V(x, p) : \Omega \times [0, 1] \longrightarrow R$ , which satisfies:

$$
H(V, p) = (1 - p)[L(V) - L(U_0)] + p[A(V) - y(x)] = 0,
$$
\n(3.11)

where  $p \in [0,1], x \in \Omega$ ,

or

$$
H(V, p) = L(V) - L(U_0) + pL(U_0) + p[N(V) - y(x)] = 0,
$$
\n(3.12)

where  $y_0$  is an initial approximation for the solution of equation (3.9). In this method, we use the homotopy parameter  $p$  to expand:

$$
V = V_0 + pV_1 + p^2V_2 + \dots \tag{3.13}
$$

The approximate will be obtained by taking the limit as  $p$  tends to 1,

$$
U = \lim_{p \to 1} V = V_0 + V_1 + V_2 + \dots \tag{3.14}
$$

To illustrate for equations  $(1.1)$  or  $(1.2)$  substituting  $(3.11)$  into  $(1.1)$  or  $(1.2)$  we obtain:

$$
D^{\alpha} y_i(x) = p(g_i(x) + \lambda \int_0^x k(x, t) F(y(t)) dt,
$$
\n(3.15)

or

$$
D^{\alpha} y_i(x) = p(g_i(x) + \lambda \int_0^1 k(x, t) F(y(t)) dt . \qquad (3.16)
$$

We expand the solution of equations  $(1.1)$  or  $(1.2)$  in the following form:

$$
y_i(x) = \sum_{i=0}^{\infty} p^i y_i(x) = y_0(x) + py_1(x) + p^2 y_2(x) + \dots
$$
 (3.17)

Substituting  $(3.17)$  into  $(3.15)$  or  $(3.16)$  and collecting the terms with the same powers of p, we obtain a series of equations of the form:

$$
p^{0} : D^{\alpha} y_{0}(x) = 0,
$$
  
\n
$$
p^{1} : D^{\alpha} y_{1}(x) = g(x) + \lambda \int_{0}^{x} k(x, t) F(y(t)) dt,
$$
  
\n
$$
p^{2} : D^{\alpha} y_{2}(x) = \lambda \int_{0}^{x} k(x, t) F(y(t)) dt,
$$
  
\n
$$
\vdots
$$

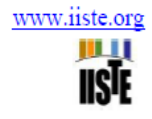

or

. . .

$$
p^{0} : D^{\alpha} y_{0}(x) = 0,
$$
  
\n
$$
p^{1} : D^{\alpha} y_{1}(x) = g(x) + \lambda \int_{0}^{1} k(x, t) F(y(t)) dt,
$$
  
\n
$$
p^{2} : D^{\alpha} y_{2}(x) = \lambda \int_{0}^{1} k(x, t) F(y(t)) dt,
$$

that these equations can be easily solved by applying the operator  $I^{\alpha}$  the inverse of the operator  $D^{\alpha}$ , according to equation (2.6), that is by setting  $p = 1$ , in equations (3.15) or (3.16) we can entirely determine the  $(HPM)$  series solutions,  $([4],[8])$ .

$$
y(x) = \sum_{i=0}^{\infty} y_i(x).
$$
 (3.18)

### 4.Numeical Examples

In this section we present some numerical examples of nonlinear fractional integro-differential equations by the modification of He's Variational iteration method and He's Homotopy perturbation method.

#### Example 4.1

Consider the following nonlinear fractional integro-differential equation:

$$
D^{0.9}y(x) = g(x) + \int_0^x (x - t)^2 [y(t)]^3 dt,
$$
\n(4.1)

where  $g(x) = \frac{1}{2}$  $\frac{\sqrt{\pi}}{x^{2/5}\Gamma(2/5)}$  –  $\frac{16}{315}x^{2/5}$ , with the initial condition  $y(0) = 0$ , and exact solution  $y(x) = \sqrt{x}$ .

# The solution according to(MVIM)

$$
D^{0.9}y(x) = \frac{1}{2} \frac{\sqrt{\pi}}{x^{2/5} \Gamma(2/5)} - \frac{16}{315} x^{2/5} + \int_0^x (x - t)^2 [y(t)]^3 dt.
$$
 (4.1)

We take the operator  $I^{9/10}$  on both sides of equation (4.1) we obtain:

$$
y(x) = y(0) - \sum_{k=0}^{m-1} y^{(k)}(0^+)\frac{x^k}{k!} + I^{9/10}(\frac{1}{2}\frac{\sqrt{\pi}}{x^{2/5}\Gamma(2/5)} - \frac{16}{315}x^{2/5} + \int_0^x (x-t)^2[y(t)]^3) dt.
$$
 (4.2)

According to the original VIM (3.3) and corresponding the recursive scheme (3.6), we obtain:

$$
f(x) = f_0(x) + f_1(x) = I^{9/10} \left(\frac{1}{2} \frac{\sqrt{\pi}}{x^{2/5} \Gamma(2/5)} - \frac{16}{315}\right),\tag{4.3}
$$

$$
f(x) = \sqrt{x} - 0.01103948449x^{27/5},
$$
\n(4.4)

by assuming

$$
f(x) = \sqrt{x}, \quad f_1(x) = -0.01103948449x^{27/5}, \tag{4.5}
$$

with starting of the initial approximation,  $y(x) = f_0(x) = \sqrt{x}$ , we obtain,

$$
y_0(x) = \sqrt{x},\tag{4.6}
$$

www.iiste.org

$$
y_1(x) = \sqrt{x} - 0.01103948449x^{27/5} + L_x^{-1},
$$
  
\n
$$
y_1(x) = \sqrt{x} - 0.01103948449x^{27/5} + I^{9/10} \left(\int_0^x (x - t)^2 [\sqrt{t}]^3 dt\right),
$$
  
\n
$$
y_1(x) = \sqrt{x}.
$$
\n(4.7)

$$
y_{n+1}(x) = \sqrt{x} - 0.01103948449x^{27/5} + L_x^{-1}[y_n(x)] = \sqrt{x} \quad n \ge 1
$$
\n(4.8)

in similarly view equation (4.7) it is obtained  $y(x) = \sqrt{x}$ , where it is the exact solution of equation (4.1).

## The solution according to(HPM)

$$
D^{9/10}y(x) = \frac{1}{2} \frac{\sqrt{\pi}}{x^{2/5} \Gamma(2/5)} - \frac{16}{315} x^{2/5} + \int_0^x (x - t)^2 [y(t)]^3 dt.
$$
 (4.1)

According to (3.16) we construct the following homotopy:

$$
D^{9/10}y(x) = p(g(x) + \int_0^x (x - t)^2 [y(t)]^3 dt),
$$
\n(4.9)

substituting (3.13) into (4.9) we obtain:

$$
p^{0} : D^{9/10}y_{0}(x) = 0,
$$
  
\n
$$
p^{1} : D^{9/10}y_{1}(x) = g(x) + \int_{0}^{x} (x-t)^{2}[(y_{0}(t)]^{3} dt
$$
  
\n
$$
P^{2} : D^{9/10}y_{2}(x) = \int_{0}^{x} (x-t)^{2} [3(y_{0}(t))^{2}y_{1}(t)] dt
$$
  
\n
$$
p^{3} : D^{9/10}y_{3}(x) = \int_{0}^{x} (x-t)^{2} [3(y_{0}(t))^{2}y_{2}(t) + 3y_{0}(x)(y_{1}(t))^{2}] dt
$$
  
\n
$$
p^{4} : D^{9/10}y_{4}(x) = \int_{0}^{x} (x-t)^{2} [3(y_{0}(t))^{2}y_{3}(t) + 6y_{0}(t) + y_{1}(t) + y_{2}(t) + (y - 3(t))^{2}] dt,
$$
  
\n
$$
...
$$

by applying the operators  $I^{9/10}$  to the above sets we obtain:

$$
y_0(x) = 0
$$
  
\n
$$
y_1(x) = \frac{1}{2} \frac{\sqrt{\pi}}{x^{2/5} \Gamma(2/5)} - \frac{16}{315} x^{2/5} + \int_0^x (x - t)^2 [y_0(t)]^3 dt,
$$
  
\n
$$
y_1(x) = \sqrt{x} - 0.01103948449x^{27/5}
$$
  
\n
$$
y_2(x) = 0, \quad y_3(x) = 0, ...
$$

$$
y(x) = \sum_{i=0}^{\infty} y_i(x) = y_0(x) + y_1(x) + y_2(x) + y_3(x) + \dots
$$

Therefore the approximate solution of (4.1),

 $y(x) = \sqrt{x} - 0.01103948449x^{27/5}.$ 

. .

Table 1, Figure 1 and 2 shown the numerical result of example 4.1 .

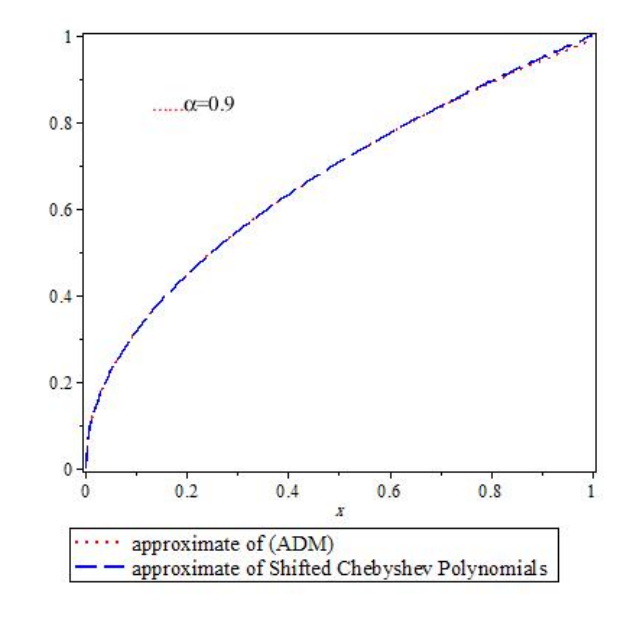

Figure 1: Numerical result of example 4.1

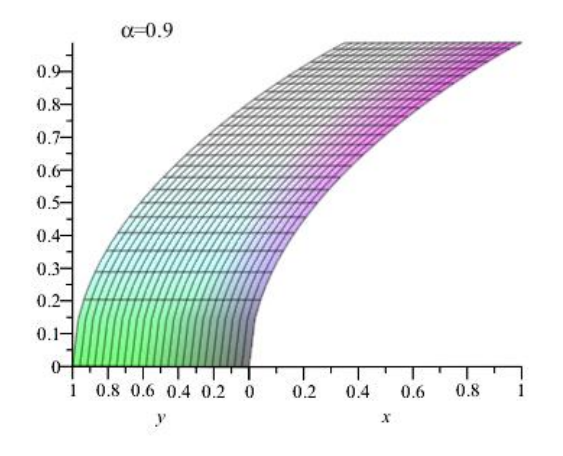

Figure 2: Approximate solution of example 4.1

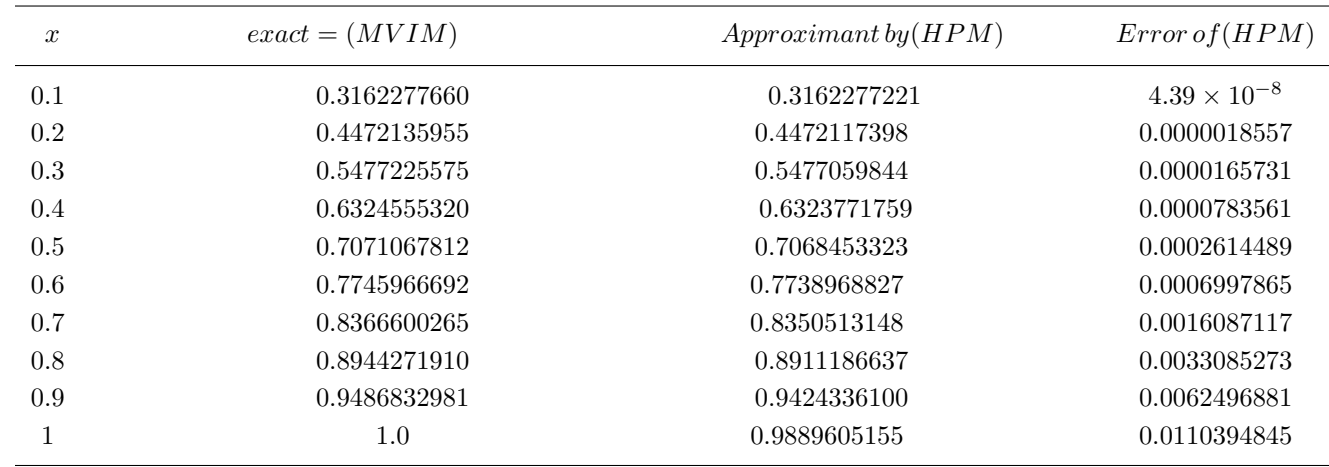

Table 1. Indicate the amount of error in Example 4.1

### Example 4.2

Consider the following nonlinear fractional integro-differential equation:

$$
D^{1/3}y(x) = \frac{9}{5}\frac{x^{5/3}}{\Gamma(2/3)} - \frac{7}{40}x + \frac{1}{4}\int_0^1 x(1-t)[y(t)]^2 dt,
$$
\n(4.10)

with the initial condition  $y(0) = 1$  and exact solution  $y(x) = 1 + x^2$ .

### The solution according to(MVIM)

$$
D^{1/3}y(x) = \frac{9}{5}\frac{x^{5/3}}{\Gamma(2/3)} - \frac{7}{40}x + \frac{1}{4}\int_0^1 x(1-t)[y(t)]^2 dt,
$$

we take the operator  $I^{1/3}$  on both sides of equation (4.10) we obtain:

$$
y(x) = y(0) - \sum_{k=0}^{m-1} y^{(k)}(0^+)\frac{x^k}{k!} + I^{1/3}\left(\frac{9}{5}\frac{x^{5/3}}{\Gamma(2/3)} - \frac{7}{40}x + \frac{1}{4}\int_0^1 x(1-t)[y(t)]^2 dt\right).
$$
 (4.11)

According to the original VIM (3.3) and corresponding the recursive scheme (3.6) we obtain:

$$
f(x) = f_0(x) + f_1(x) = 1 + I^{1/3} \left(\frac{9}{5} \frac{x^{5/3}}{\Gamma(2/3)} - \frac{7}{40} x\right),
$$
  
(4.12)  

$$
f(x) = 1 + x^2 - 0.1469798559x^{4/3},
$$

by assuming,

 $f_0(x) = 1 + x^2$ ,  $f_1(x) = -0.1469798559x^{4/3}$ ,

with starting the initial approximation,  $y_0(x) = f_0(x) = 1 + x^2$ , we obtain:

$$
y_0(x) = 1 + x^2,
$$
  
\n
$$
y_1(x) = 1 + x^2 - 0.1469798559x^{4/3} + L_x^{-1}[f_0(x)],
$$
  
\n
$$
y_1(x) = 1 + x^2 - 0.1469798559x^{4/3} + I^{4/3}(\int_0^1 x(1-t)[y(t)]^2 dt),
$$
  
\n
$$
y_1(x) = 1 + x^2,
$$
  
\n
$$
y_{n+1}(x) = 1 + x^2 - 0.1469798559x^{4/3} + L_x^{-1}[y_n(x)] = 1 + x^2, \quad n \ge 1,
$$
\n(4.13)

in similarly view equation (4.14) it is obtained,  $y(x) = 1 + x^2$ , where it is the exact solution of (4.10).

# The solution according to(HPM)

$$
D^{1/3}y(x) = \frac{9}{5}\frac{x^{5/3}}{\Gamma(2/3)} - \frac{7}{40}x + \frac{1}{4}\int_0^1 x(1-t)[y(t)]^2 dt,
$$
\n(4.10)

According to (3.16) we construct the following homotopy:

$$
D^{1/3} = p(g(x) + \frac{1}{4} \int_0^1 x(1-t)[y(t)]^2 dt). \tag{4.14}
$$

Substituting (3.13) into (4.14),

$$
p^{0} : D^{1/3}y_{0}(x) = 0,
$$
  
\n
$$
p^{1} : D^{1/3}y_{1}(x) = g(x) + \frac{1}{4} \int_{0}^{1} x(1-t)[y_{0}(t)]^{2} dt,
$$
  
\n
$$
p^{2} : D^{1/3}y_{2}(x) = \frac{1}{4} \int_{0}^{1} x(1-t)[2y_{0}(t)y_{1}(t)] dt,
$$
  
\n
$$
p^{3} : D^{1/3}y_{3}(x) = \frac{1}{4} \int_{0}^{1} x(1-t)[2y_{0}(t)y_{2}(t) + (y_{1}(t))^{2}] dt,
$$
  
\n
$$
p^{4} : D^{1/3}y_{3}(x) = \frac{1}{4} \int_{0}^{1} x(1-t)[2y_{0}(t)y_{3}(t) + 2y_{2}(t)y_{1}(t)] dt,
$$
  
\n
$$
...
$$

by applying the operators  $I^{1/3}$  to the above sets we obtain:

$$
y_0(x) = 1,
$$
  
\n
$$
y_1(x) = x^2 - 0.04199424454x^{4/3},
$$
  
\n
$$
y_2(x) = 0.03272782533x^{4/3},
$$
  
\n
$$
y_3(x) = 0.008024681284x^{4/3},
$$
  
\n
$$
y(x) = 0.0009942270254x^{4/3},
$$
  
\n
$$
.
$$

. .

.

therefor the approximations to the solution of equation (4.10) will be determined as:

$$
y(x) = \sum_{i=0}^{\infty} y_i(x) = y_0(x) + y_1(x) + y_2(x) + y_3(x) + y_4(x) + \dots,
$$

Table 2, Figure 3 and 4 shown the numerical result of example 4.2 .

$$
y(x) \cong 1 + x^2 - 0.00024751090x^{4/3}.
$$

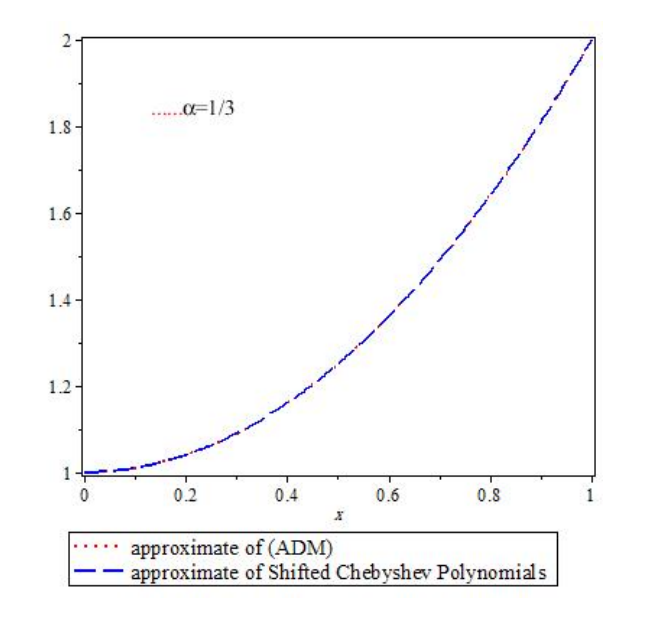

Figure 3: Numerical result of example 4.2

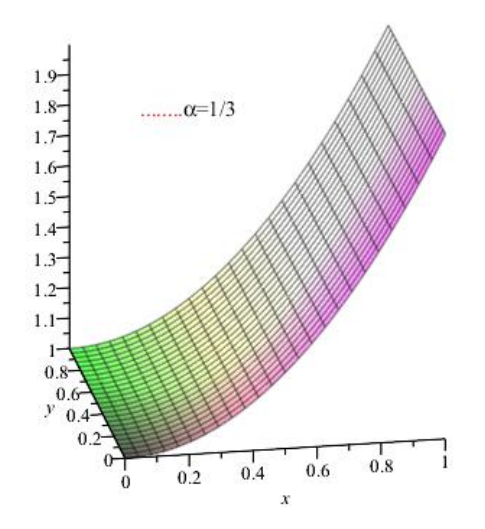

Figure 4: Approximate solution of example 4.2

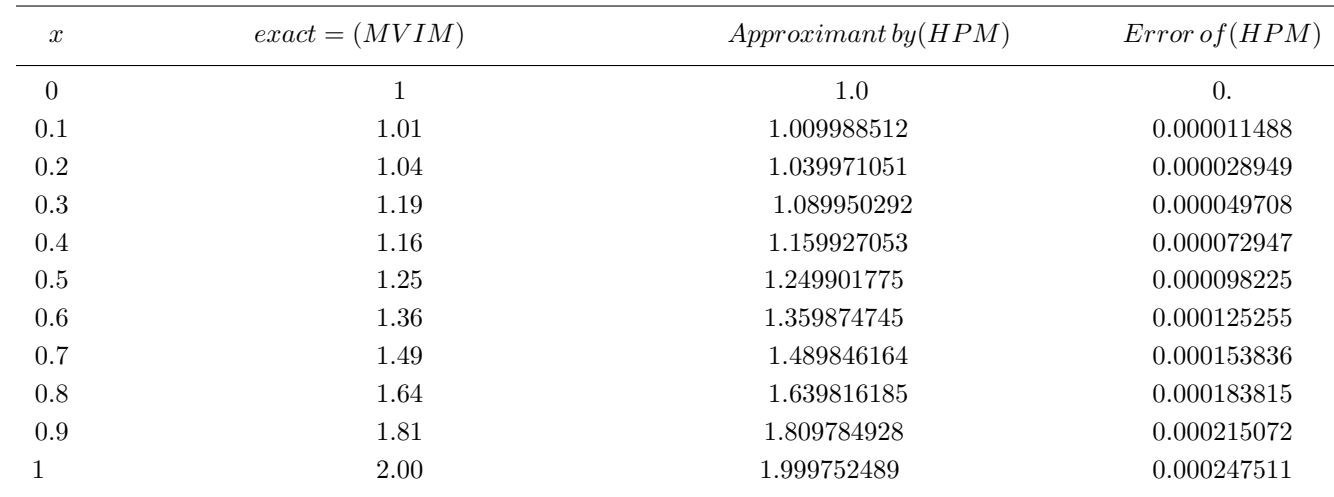

Table 2. Indicate the amount of error in Example 4.2

### Example 4.3

Consider the following nonlinear fractional integro-differential equation:

$$
D^{2/3}y(x) = y(0) - \sum_{k=0}^{m-1} y^{(k)}(0^+) \frac{x^k}{k!} + \frac{81}{28} \frac{x^{7/3}\sqrt{3}\Gamma(2/3)}{\pi} - \frac{\sqrt{x}}{8} + \int_0^1 \sqrt{x} \, t \, [y(t)]^2 \, dt \,, \tag{4.15}
$$

with the initial condition  $y(0) = 0$  and exact solution  $y(x) = x^3$ .

### The solution according to(MVIM)

Now we take the operator  $I^{2/3}$  on both sides of equation (4.14) we obtain:

$$
y(x) = I^{2/3} \left(\frac{81}{28} \frac{x^{7/3} \sqrt{3} \Gamma(2/3)}{\pi} - \frac{\sqrt{x}}{8} + \int_0^1 \sqrt{x} \, t \, [y(t)]^2 \, dt\right),\tag{4.16}
$$

according to the original VIM (3.3) and corresponding the recursive scheme (3.6) we obtain:

$$
f(x) = f_0(x) + f_1(x) = I^{2/3} \left(\frac{81}{28} \frac{x^{7/3} \sqrt{3} \Gamma(2/3)}{\pi} - \frac{\sqrt{x}}{8}\right),
$$
  
\n
$$
f(x) = x^3 - 0.1023508743 x^{7/6},
$$
\n(4.17)

by assuming

$$
f_0(x) = x^3, \ f_1(x) = -0.1023508743x^{7/6},\tag{4.18}
$$

with starting of the initial approximation,  $y_0(x) = f_0(x) = x^3$ , we obtain:

$$
y_0(x) = x^3,
$$
  
\n
$$
y_1(x) = x^3 - 0.1023508743x^{7/6} + L_x^{-1}[f_0(x)],
$$
  
\n
$$
y_1(x) = x^3 - 0.1023508743x^{7/6} + I^{2/3}(\int_0^1 \sqrt{x}t(t^3))^2 dt,
$$
\n(4.19)

#### $y_1(x) = x^3$

. .

.

$$
y_{n+1}(x) = 0.1023508743x^{7/6} + L_x^{-1}[y_n(x)] = x^3, \quad n \ge 1,
$$
\n(4.20)

in similarly view equation (4.18) it is obtained,  $y(x) = x^3$ , where it is the exact solution of equation (4.10).

### The solution according to(HPM)

$$
D^{2/3}y(x) = \frac{81}{28} \frac{x^{7/3}\sqrt{3}\Gamma(2/3)}{\pi} - \frac{\sqrt{x}}{8} + \int_0^1 \sqrt{x} \, t \, [y(t)]^2 \, dt \,,\tag{4.14}
$$

According to (3.16) we construct the following homotopy:

$$
D^{2/3}y(x) = p(g(x) + \int_0^1 \sqrt{x}t[y(t)]^2 dt). \tag{4.21}
$$

Substituting (3.13) into (4.21),

$$
p^{0} : D^{1/3}y_{0}(x) = 0,
$$
  
\n
$$
p^{1} : D^{1/3}y_{1}(x) = g(x) + \int_{0}^{1} \sqrt{x} t [y_{0}(t)]^{2} dt,
$$
  
\n
$$
p^{2} : D^{1/3}y_{2}(x) = \int_{0}^{1} \sqrt{x} t [2y_{0}(t)y_{1}(t)] dt,
$$
  
\n
$$
p^{3} : D^{1/3}y_{3}(x) = \int_{0}^{1} \sqrt{x} t [2y_{0}(t)y_{2}(t) + (y_{1}(t))^{2}] dt,
$$
  
\n
$$
p^{4} : D^{1/3}y_{3}(x) = \int_{0}^{1} \sqrt{x} t [2y_{0}(t)y_{3}(t) + 2y_{2}(t)y_{1}(t)] dt,
$$

. by applying the operators  $I^{2/3}$  to the above sets we obtain:

$$
y_0(x) = 0,
$$
  
\n
$$
y_1(x) = x^3 - 0.1023508743x^{7/6},
$$
  
\n
$$
y_2(x) = 0,
$$
  
\n
$$
y_3(x) = 0.07715011686x^{7/6},
$$
  
\n
$$
y_4(x) = 0,
$$

therefor the approximations to the solution of equation (4.14) will be determined as:

$$
y(x) = \sum_{i=0}^{\infty} y_i(x) = y_0(x) + y_1(x) + y_2(x) + y_3(x) + y_4(x) + \dots ,
$$
  

$$
y(x) = \stackrel{\sim}{=} x^3 - 0.02520075744x^{7/6}.
$$

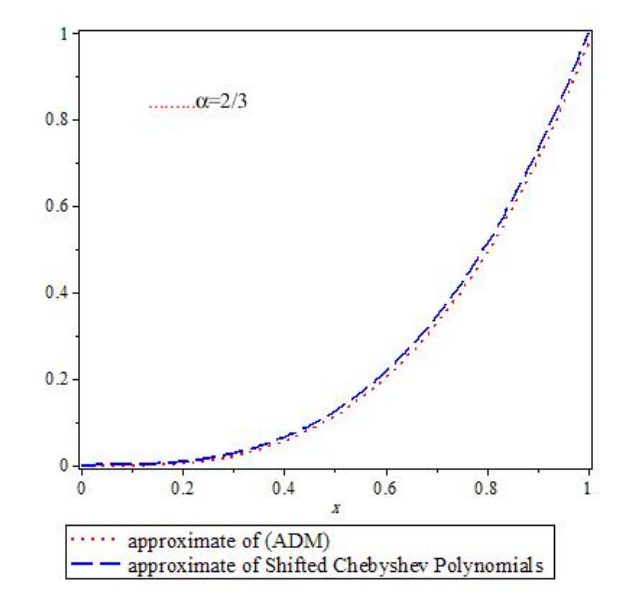

Table 3, Figure 5 and 6 shown the numerical result of example 4.3 .

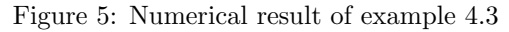

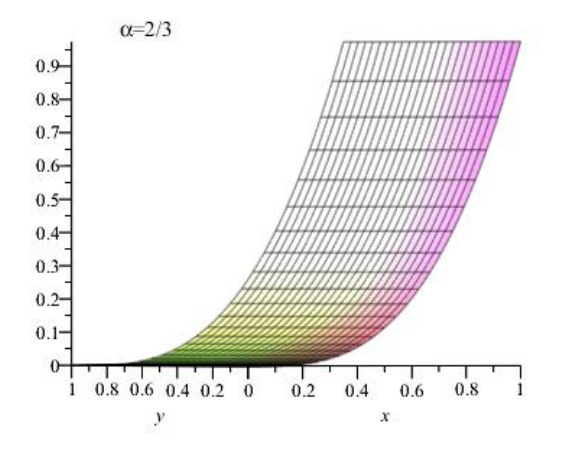

Figure 6: Approximate solution of example 4.3

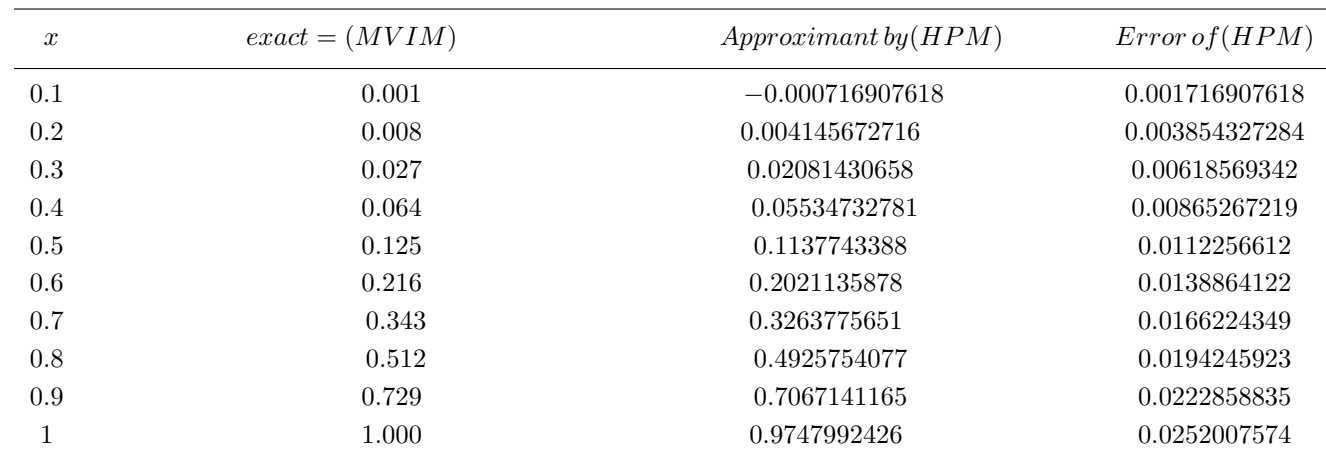

Table 3. Indicate the amount of error in Example 4.3

### 5. Conclusion

From the above result we find that the modification of He s variational iteration method (MVIM), is better than He s homotopy perturbation method (HPM), the results obtain by using Maple 16 .

### References

- [1] A. Gherbani, J. Saberi-Nadjafi, An effective modification of Hes Variational iteration method , Nonlinear Anlysis: Real World Applications, 10(2009),pp: 2828-2833.
- [2] A. Rajabi, D.D. Ganji, and H. Taherian, Application of homotopy Perturbation method to nonlinear heat conduction and convection equations. Phys Letta, 360,pp: 570-573, (2007).
- [3] B. Batiha, M.S. Noorani, and I. Hashim, Numerical solutions of the nonlinear integro-differential equations. Journal of open problems compt. Math, 1(1),pp:34-41,(2008).
- [4] B.Ghazanfari, A.G.Veisi, Homotopy Peruvbation Method for nonlinear fractional integrodifferential equations , Aust.J.Basic.Appl.sci,pp: 5823-5829, Fi(2010)
- [5] D.Baleanu. Diethelm, K.Scalas, and J.J, Trujillo, Fractional calculus:Models and Numerical method,word scientifc, (2012).
- [6] H. Jaradat, O. AL.sayyed, and S. AL-shara, Numerical solution of nonlinear integro-differential equations. Journal of mathematics and statistics,4(4), pp:250-254,(2008).
- [7] H. Saeedi, and F.Samimi, He's homotopy perturbation method for nonlinear ferdholm integrodifferential equation of fractional order, International Journal of Engineering Research and Applications, vol.2,Issues, september-october, pp:052-056, (2012).
- [8] H.Saeedi, F.Samimi, Hes Homotopy perturbation method for nonlinear Fredholm integrodifferential equation of fractional order,International Journal of Engineering Research and Applications,vol.2, 1ssue 5, pp.052-056, (2012).
- [9] I.Podlubuy, Fractional differential equation: An Introduction to fractional derivatives, fractional equation, t, methods of their solution and some of their Applications , vol.198 of mathmatics in science and Enginearing, Academic press,New York, USA, (1999).
- [10] J.H. He, X.H.wu, Variational iteration method for outonomous ordinary differential systems, Appl. Math, comput,114, pp:115-123, (2000).
- [11] J.H.He, Variational iteration method: New development and applications, Comput Math. Appl.doi:10.1016/ camwa.2006.12.083.
- [12] J.H.He, Variational iteration method for delay differential equations, Commun. Nonlinear Sci. Numer.Simul.2(4),pp:235-236,(1997).
- [13] J.H.He, Some applications of nonlinear fractional differential equations and Their approximations, Bull. Sci. Techol, 15(12), p:86-90,(1999).
- [14] K.B.Oldibat,J.Spanier; The fractional calculus,Acdemic press, New York, (1974).
- [15] M.Kurulaly, A. Secer, Variational iteration method for solving nonlinear fractional integrodifferential equations. International Journal of Computer Science and Emerging Techonologies,2, pp:18-20, (2011).
- [16] M.Rehman; Integral equations and their Applications.WIT-PRESS,UK, (2007).
- [17] R.D.Herrman; Fractional calculus AN introduction for physicists, word scientific publishing Co.pte.ltd,(2011).
- [18] S.Miller, Kenneth; An introduction to the fractional calculas and fractional differential equation, John Wiley and sons, INC, New York, (1993).

The IISTE is a pioneer in the Open-Access hosting service and academic event management. The aim of the firm is Accelerating Global Knowledge Sharing.

More information about the firm can be found on the homepage: [http://www.iiste.org](http://www.iiste.org/)

#### **CALL FOR JOURNAL PAPERS**

There are more than 30 peer-reviewed academic journals hosted under the hosting platform.

**Prospective authors of journals can find the submission instruction on the following page:** <http://www.iiste.org/journals/> All the journals articles are available online to the readers all over the world without financial, legal, or technical barriers other than those inseparable from gaining access to the internet itself. Paper version of the journals is also available upon request of readers and authors.

#### **MORE RESOURCES**

Book publication information:<http://www.iiste.org/book/>

Academic conference:<http://www.iiste.org/conference/upcoming-conferences-call-for-paper/>

#### **IISTE Knowledge Sharing Partners**

EBSCO, Index Copernicus, Ulrich's Periodicals Directory, JournalTOCS, PKP Open Archives Harvester, Bielefeld Academic Search Engine, Elektronische Zeitschriftenbibliothek EZB, Open J-Gate, OCLC WorldCat, Universe Digtial Library , NewJour, Google Scholar

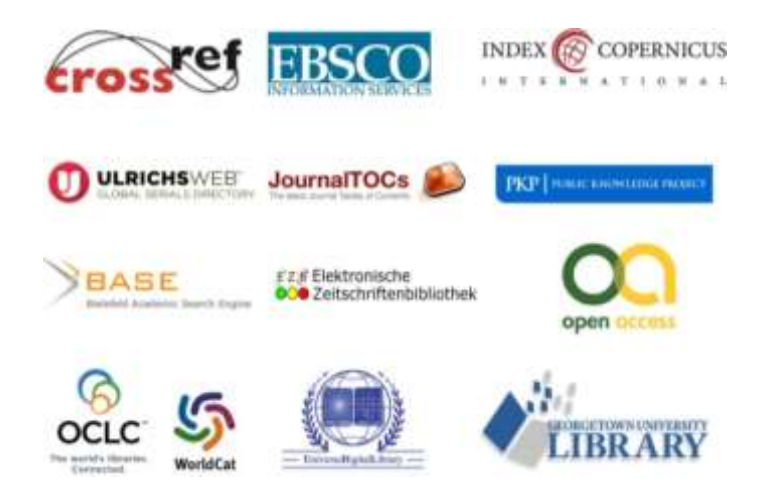